, tushu007.com

## <<AutoCAD 2004 >>

 $<<$ AutoCAD 2004  $>>$ 

- 13 ISBN 9787830020675
- 10 ISBN 7830020671

出版时间:2013-3

PDF

#### http://www.tushu007.com

### $,$  tushu007.com <<AutoCAD 2004 >>

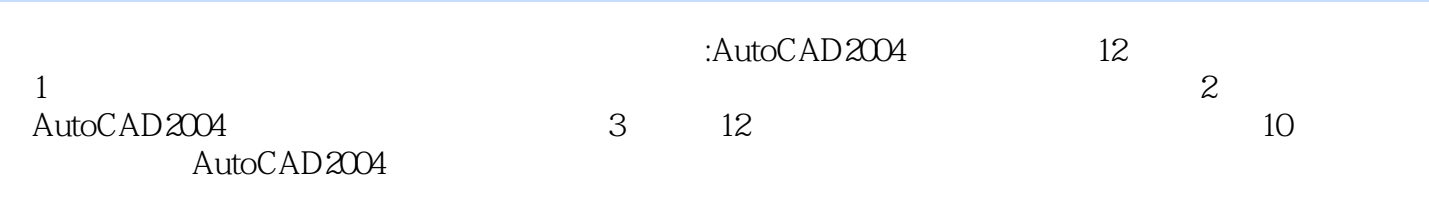

# <<AutoCAD 2004 >>

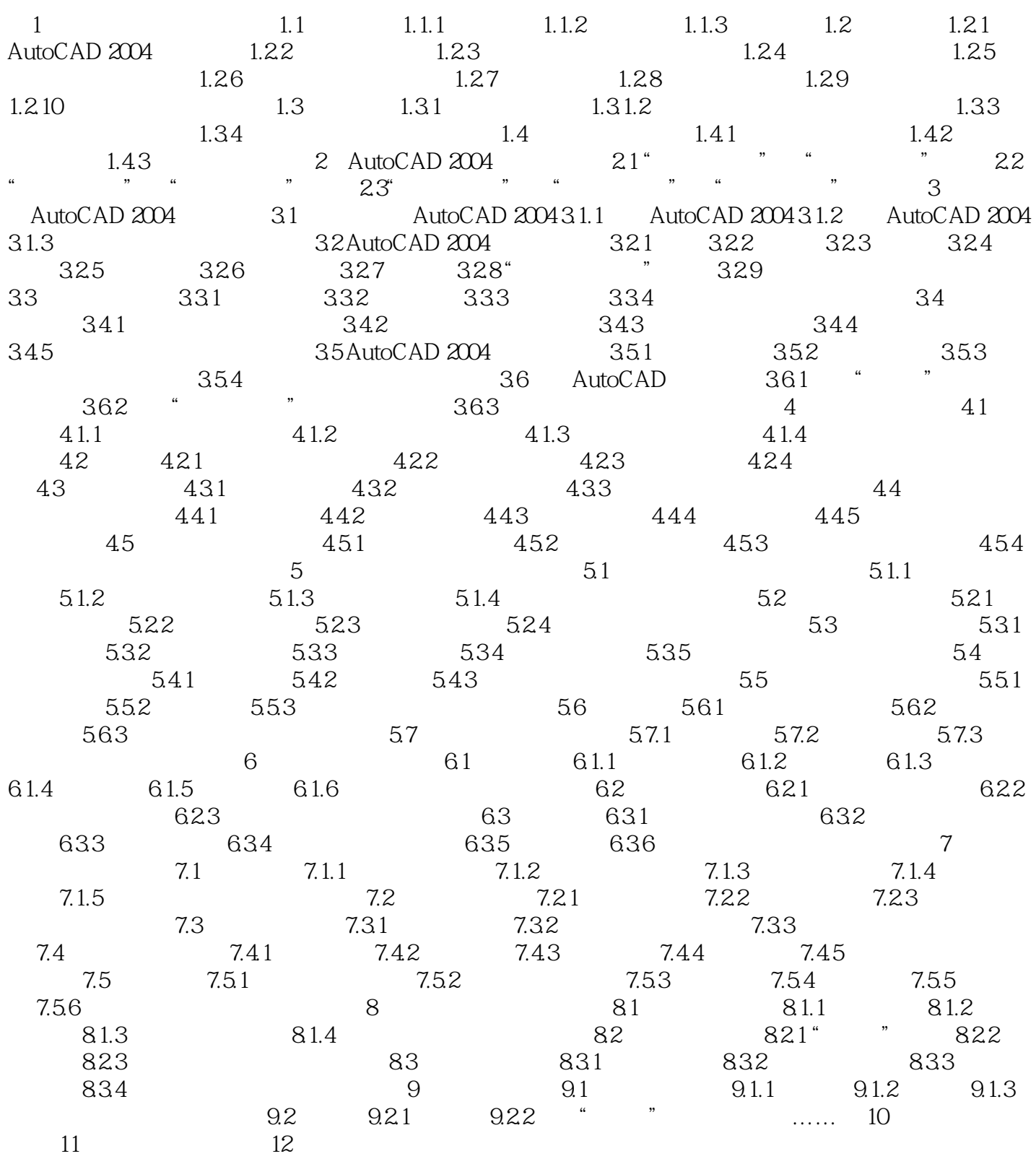

 $,$  tushu007.com

# $<<$ AutoCAD 2004  $>>$

9.1.1 l. AutoCAD

 $copy$  $\frac{1}{2}$  and  $\frac{1}{2}$  and  $\frac{1}{2}$  a

AutoCAD (A)<br>
(A)
BlockLibrary 818u7 K9W

 $B$ copy

AutoCAD

 $\mathbb C$ 

AutoCAD

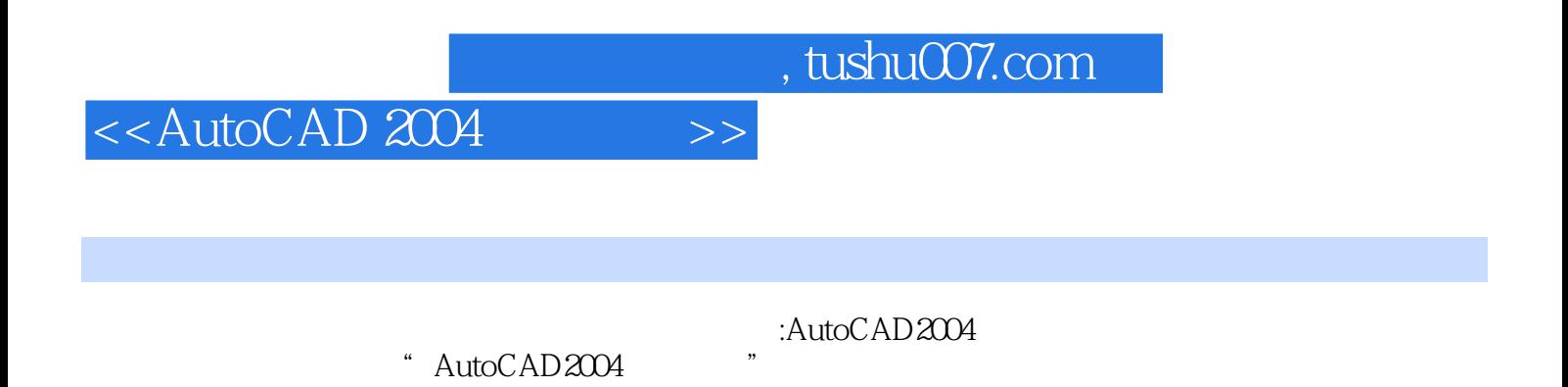

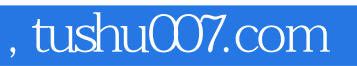

# <<AutoCAD 2004 >>

本站所提供下载的PDF图书仅提供预览和简介,请支持正版图书。

更多资源请访问:http://www.tushu007.com